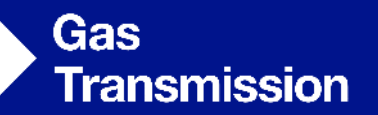

## **Asset Health - Costed Options**

#### **Shaping the Gas Transmission System** 13th November 2018

nationalgrid

#### **Who are we?**

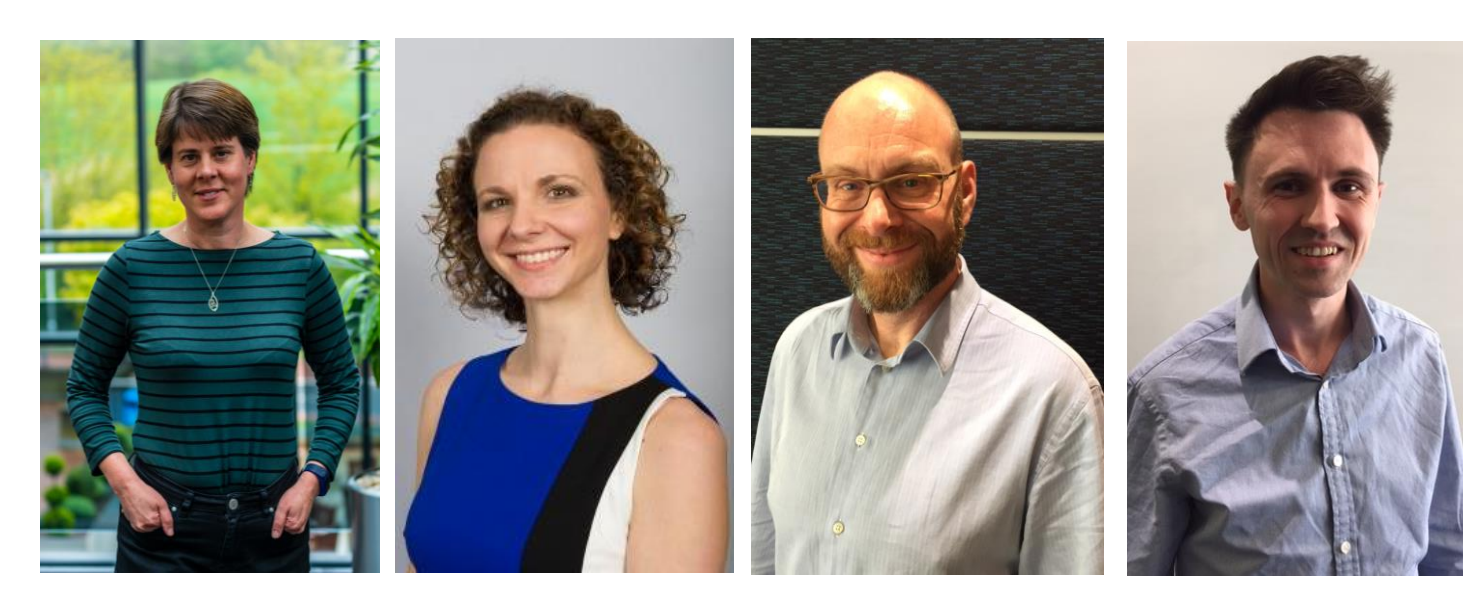

#### **Bridget Hartley**

RIIO 2 Submission Manager

#### **Jenny Pemberton**

**Stakeholder** Engagement Manager

**Neil Tansley** Asset Performance Manager

## **Adam Baker**

Asset Management Analyst

## **Today we're going to present options for our asset health programme…**

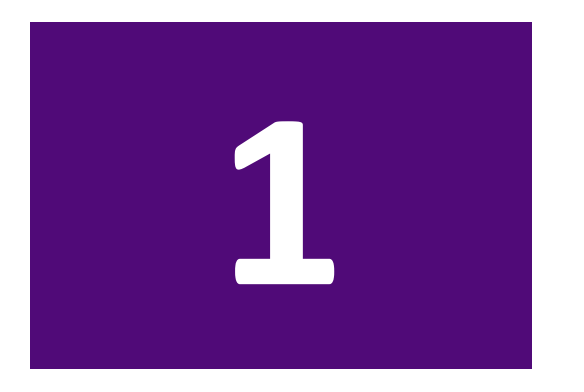

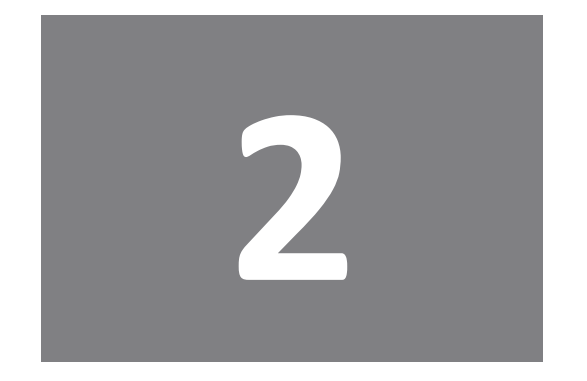

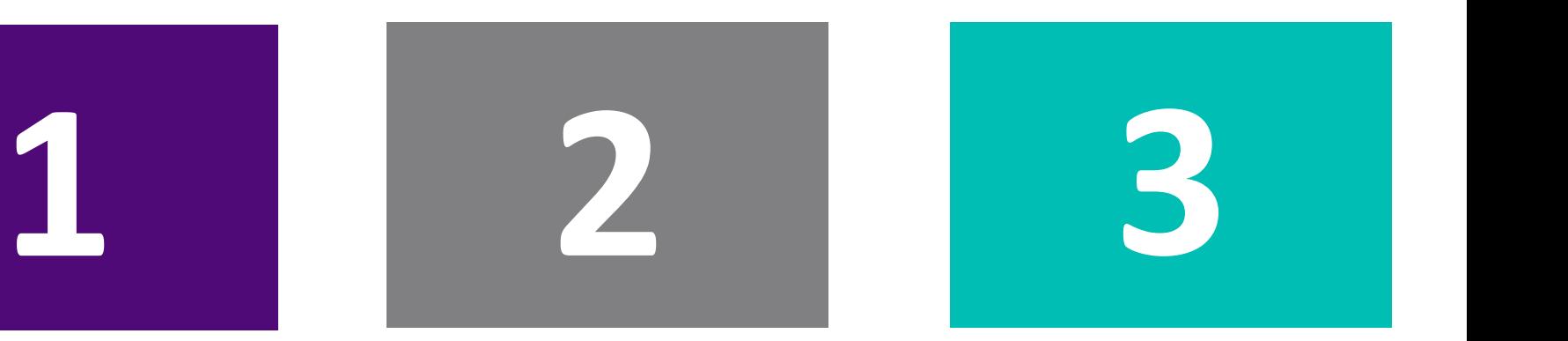

**How we came up with the options …**

**…we'll then describe the cost and risk implications of each option…**

**…and finally we'll ask you for your view on them.**

## **Quick Poll – Getting to know you**

**1. Please tell us your name**

**2. Which of the following best describes you / your organisation?**

**3. On a scale of A to E, where A is know nothing and E is know a great deal, how much would you say you know about National Grid's operational activities?** 

A. Know nothing

B.

C.

D.

E. Know a great deal

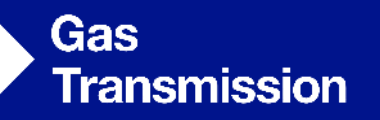

**01**

# **Asset Health**

The story so far…

nationalgrid

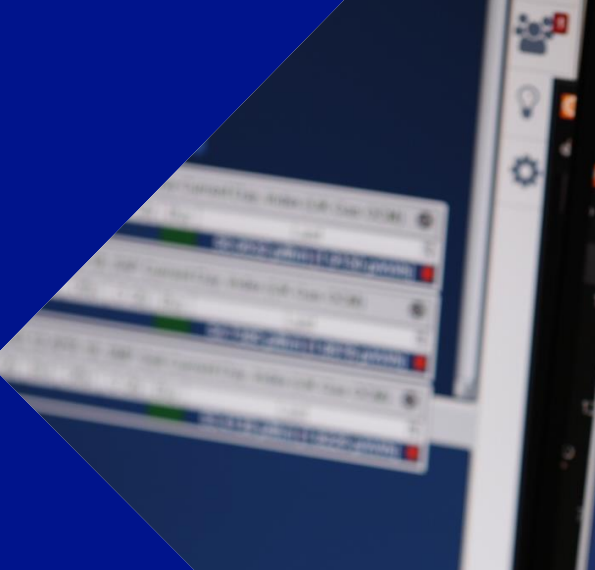

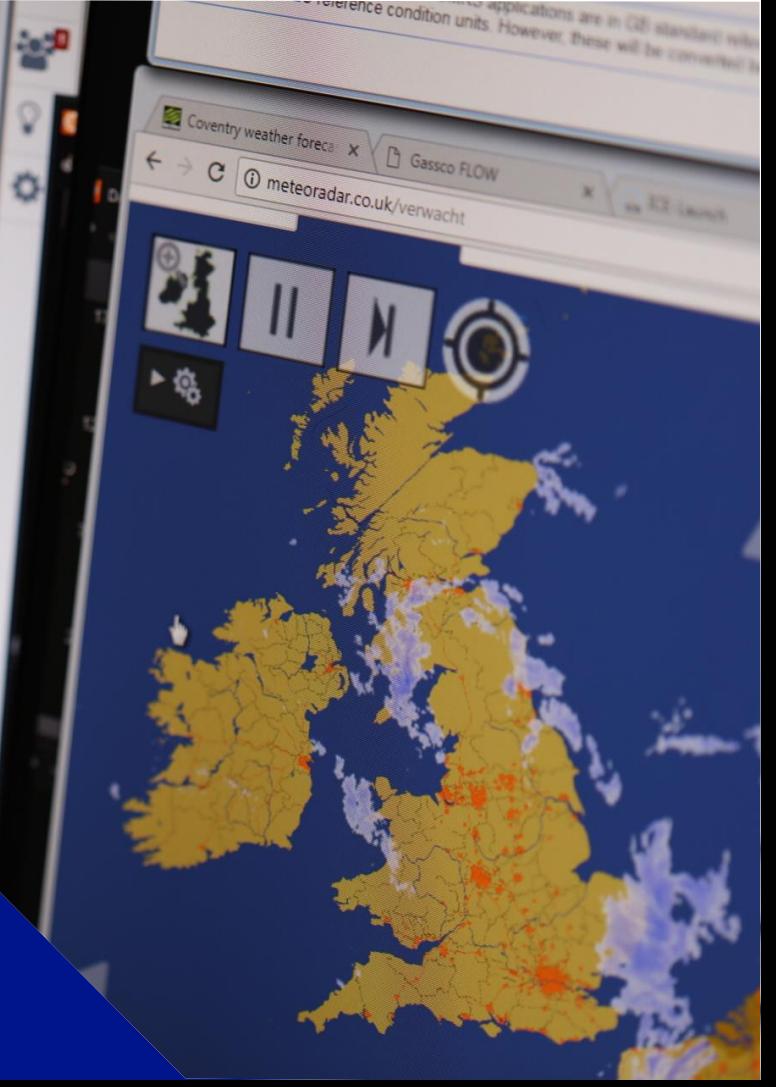

## **Asset Health – The story so far…**

#### **~70% of the network has reached the end of asset life**

- T1 We're spending over our allowance to deliver a safe and reliable network
- Working hard to deliver the right interventions by focusing on:
	- Strengthening our asset information
	- Efficient delivery of interventions through campaign approach

Extensive engagement to understand . stakeholders views on how we should value the service risk factors within our decision support tool (Network Asset Resilience Metric - NARMS):

**What level of risk?**

- Safety
- Environment
- Reliability
- We also asked:
	- What length of time should we be demonstrating benefit to consumers?

#### **Asset Health programme**

• Through NARMs we have the ability to present multiple options that deliver an asset health programme that meets stakeholders needs

### **What is NARMs?**

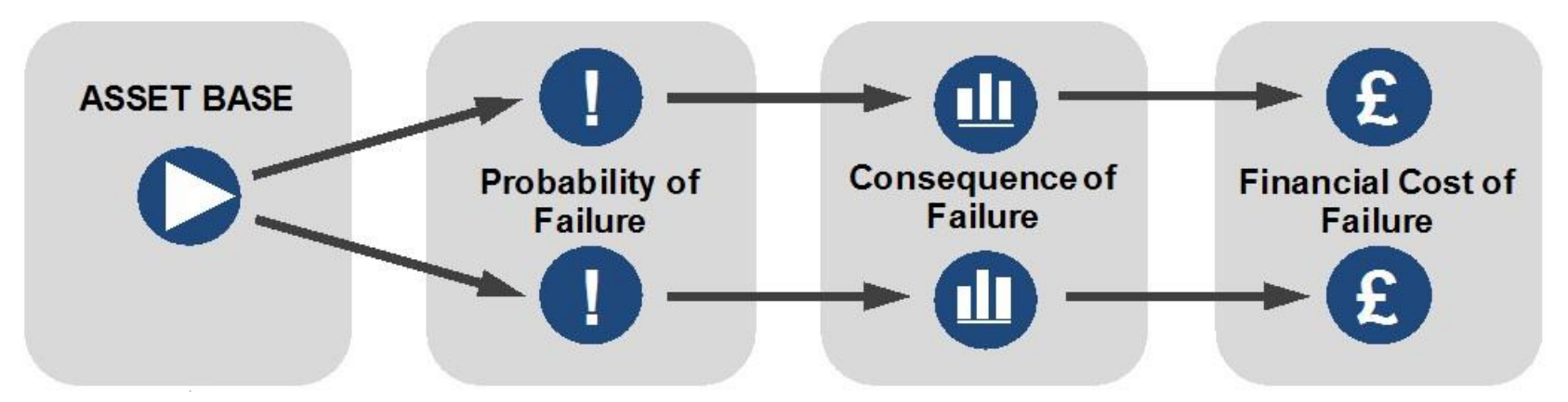

- Network Asset Resilience Metric: allows us to assign a common value across all the risk areas on the network creating MONETISED RISK
- Based on the principles of monetised risk we can forecast cost, risk and service performance of the assets in the long term
- Enables more transparent reporting and more holistic decision making, leading to more efficient spend

## **How have we developed NARMs and how will we use it?**

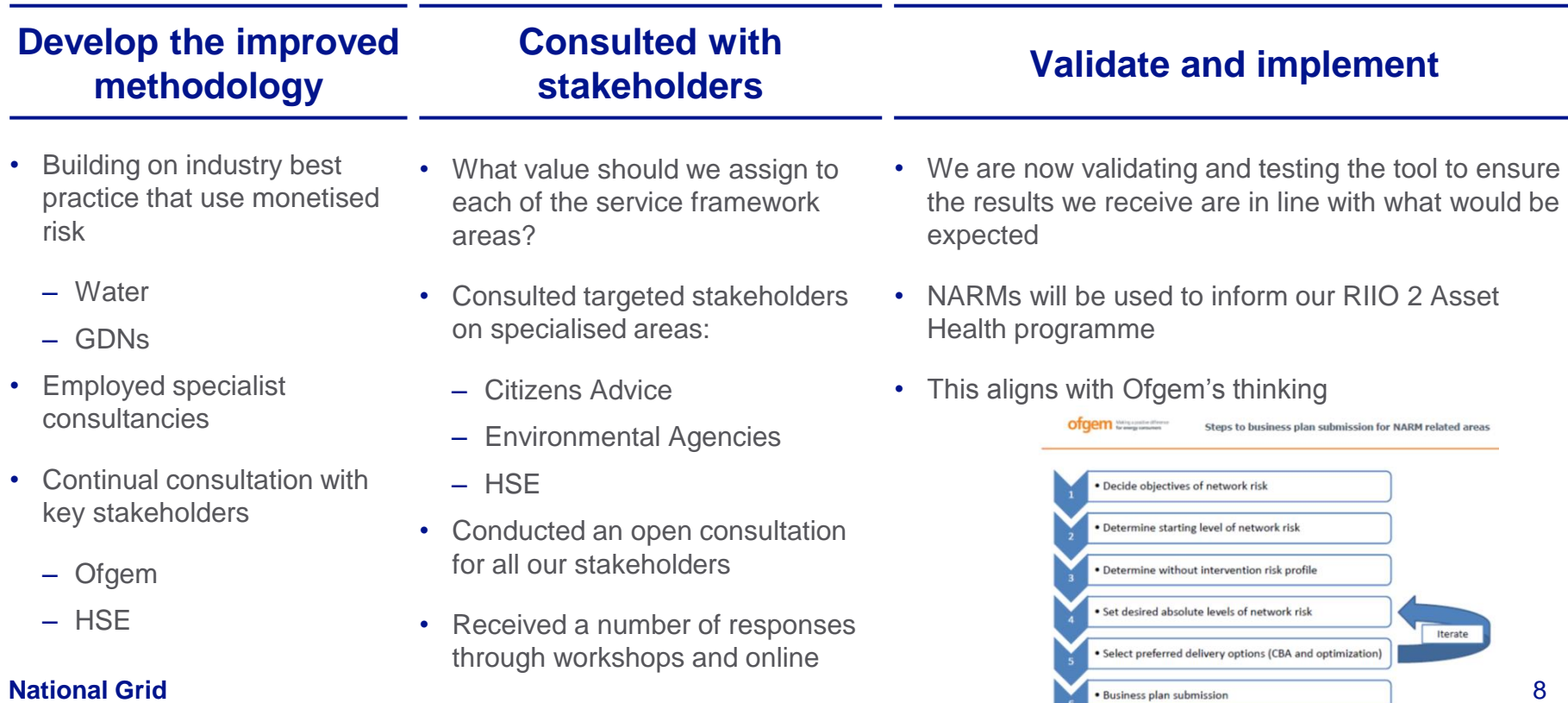

## **Ofgem and our approach to selecting options**

As discussed, we are **exploring options** that meet what our stakeholders have told us and aligns with Ofgem views.

We are currently **in the optioneering phase** and testing our options with stakeholders.

Further work will be undertaken on delivery, legal requirements and cost efficiency once we have narrowed options

em Making a positive difference

Step 5: Select preferred delivery options (CBA and optimisation)

- CBA and optimisation to determine programme of works take account of delivery constraints (e.g. resources, outage availability, legal requirements)
- Initial optioneering have all viable options been appropriately considered?
- How to deal with work spanning price control periods?

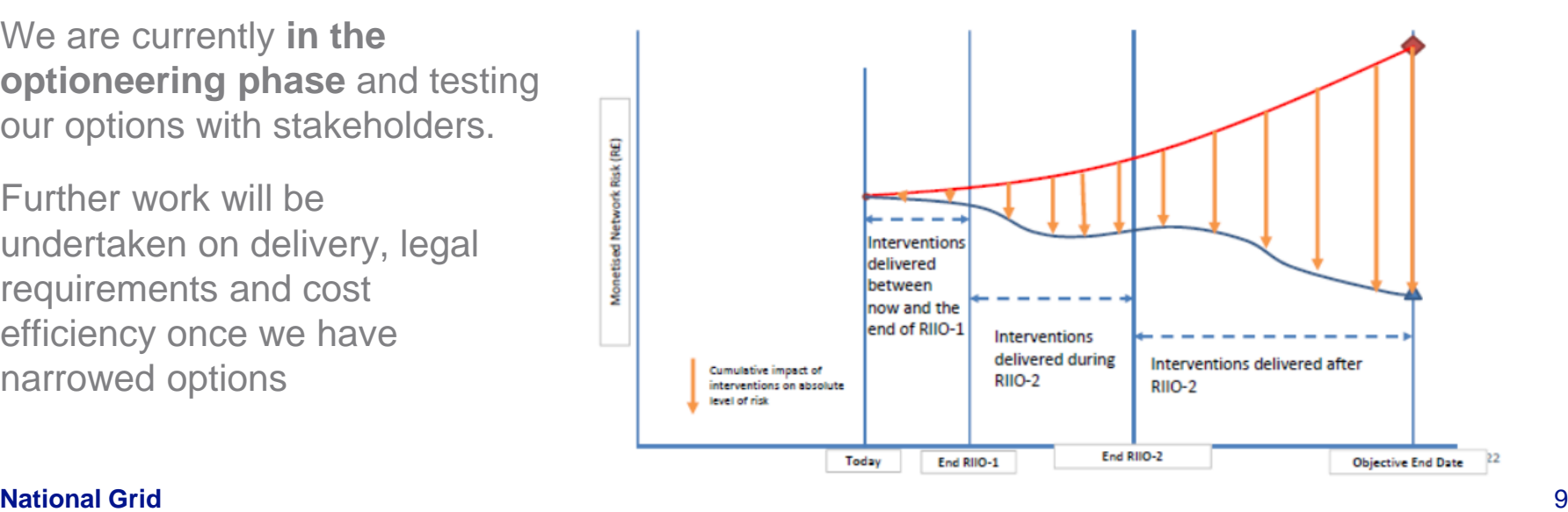

## **What we've heard**

#### **Are the default options correct?**

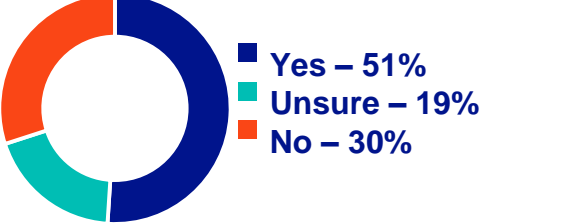

- Consider the impact of these options on our customers
- Do not increase risk to safety
- Consider an option to:
	- Improve reliability by10%
- Consider future proofing the network:
	- Consider flexibility
	- Incorporate hydrogen/green gases
	- Support move to a decarbonised energy system

#### **Is 25 years the right length of time for us to demonstrate value to consumers?**

- Difference of opinion on how long we need to demonstrate benefit to consumers |38
- We are working with Ofgem to understand their cost benefit analysis requirements

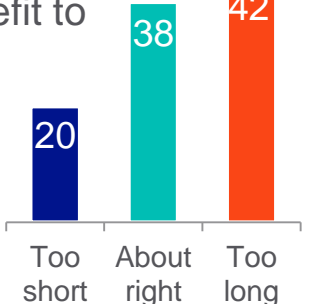

- We'll look to show the impact of the different timescales on our investment decisions

#### **What we've done**

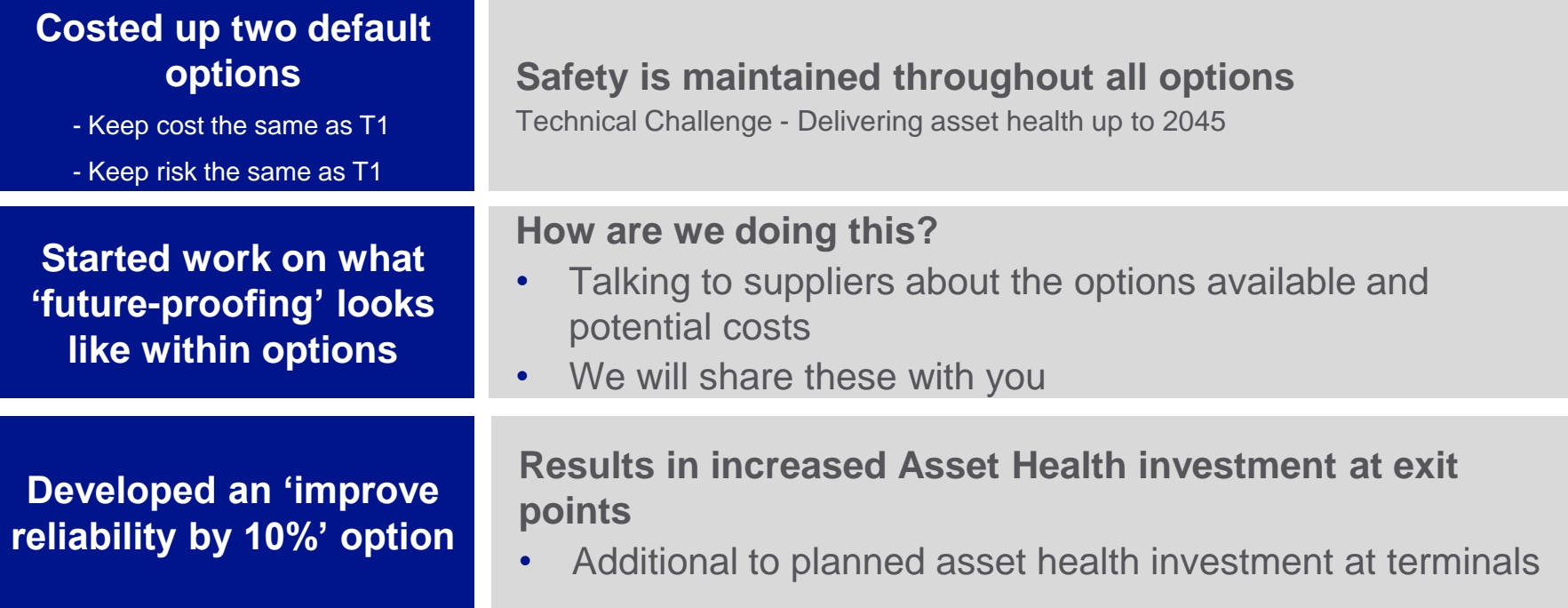

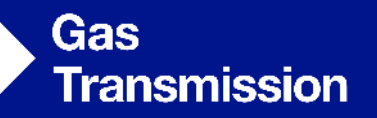

# **Asset Health**

**LOW'S CONFERENCE** 

Costed Options

**02**

nationalgrid

#### **All costed options summary**

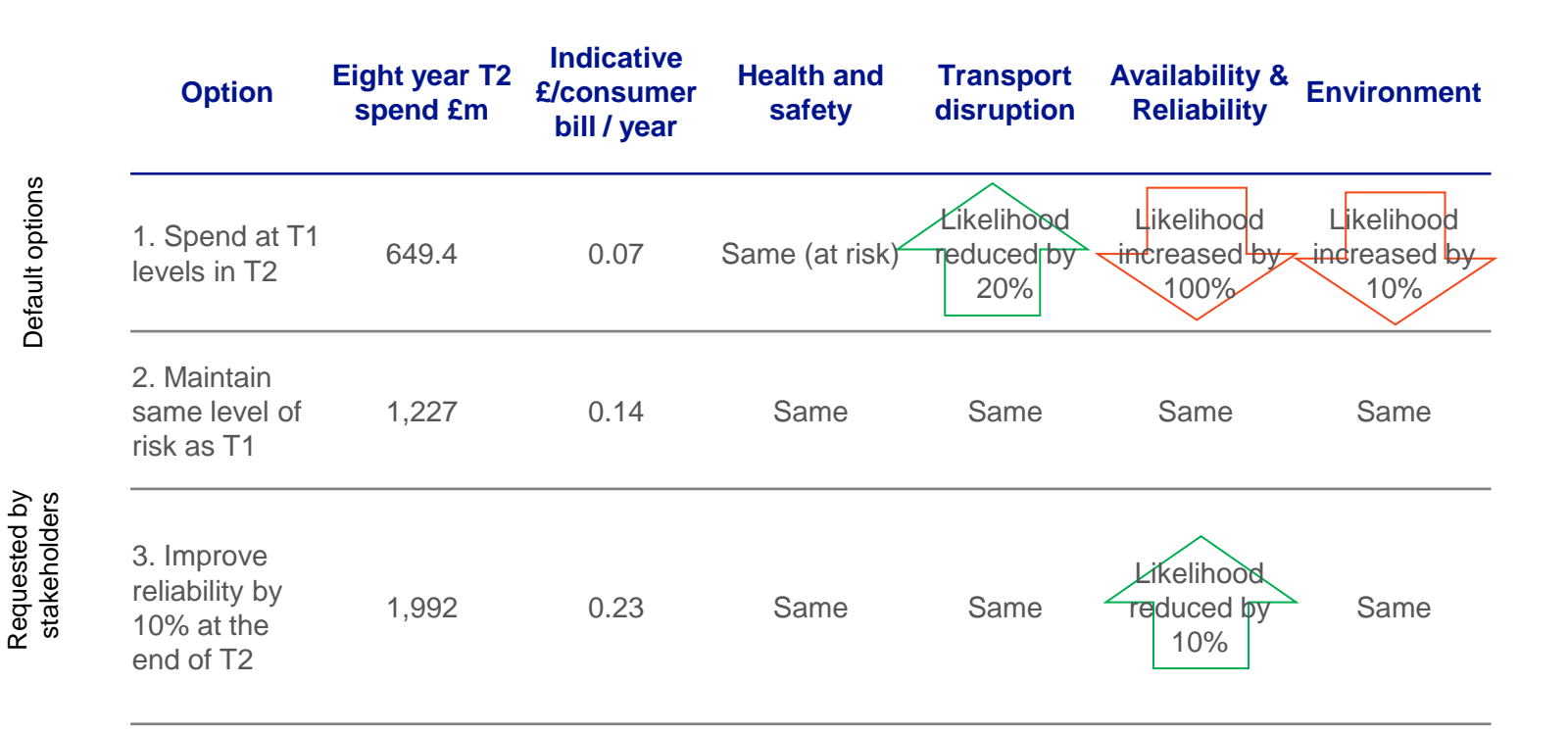

#### **National Grid** 13

\*Over 8 year period based on 17/18 figures

## **Option 1 – Spend at T1 levels in T2**

• This option looks at the impact to the service risk areas of keeping consumer costs the same over the T2 period.

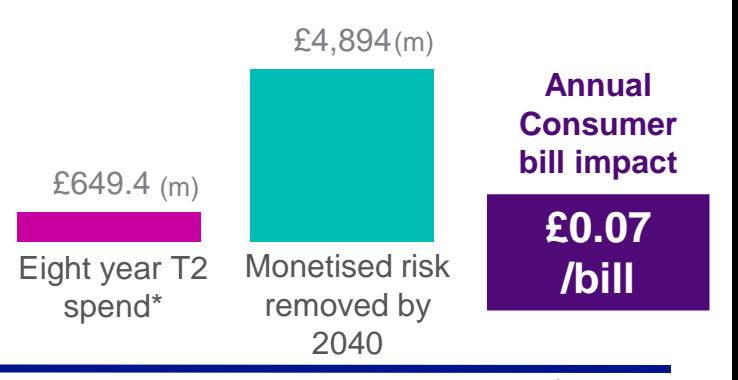

- In this option:
	- There is no impact on costs for consumers as cost same as T1
	- Safety is maintained at current levels as per HSE guidance
	- Numbers of unplanned outages likely to increase from current levels

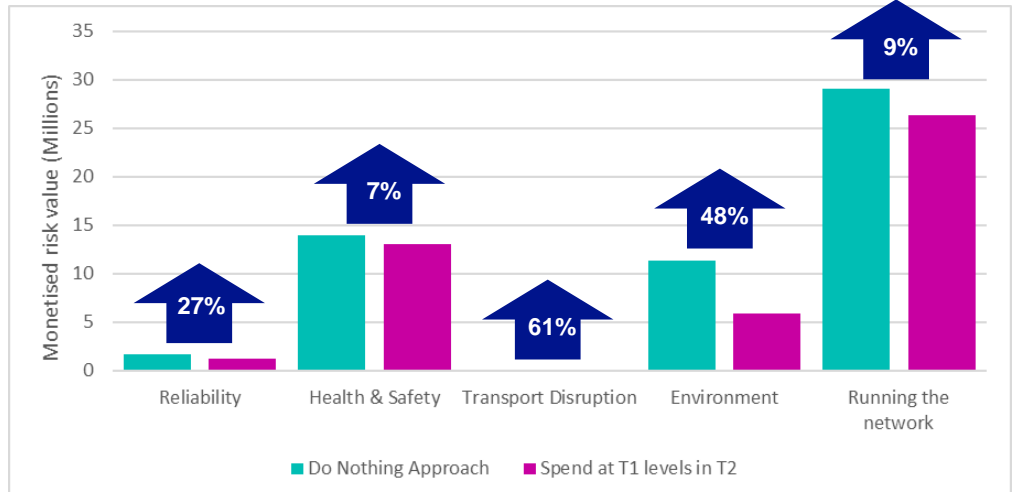

**National Grid** investment at all (blue) over same period. **The higher the number, the higher the risk** Graph shows monetised risk values at end of 2028 for option (pink) against if we were to do no

\*over 8 year period based on 17/18 figures

## **Option 2 – Maintain same level of risk as T1**

This option looks at the impact of keeping the Safety, Environment and Reliability service risk areas the same over the T2 period. This ensures risk at 2028 is the same as 2018.

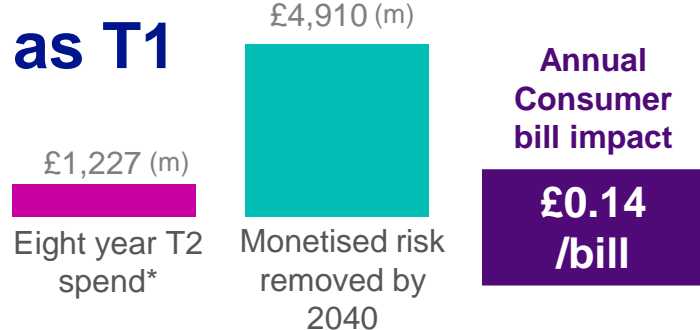

- In this option:
	- This is more expensive than spending the same as T1
	- Safety and environmental performance will be unchanged compared to present
	- Reliability levels are maintained at current levels

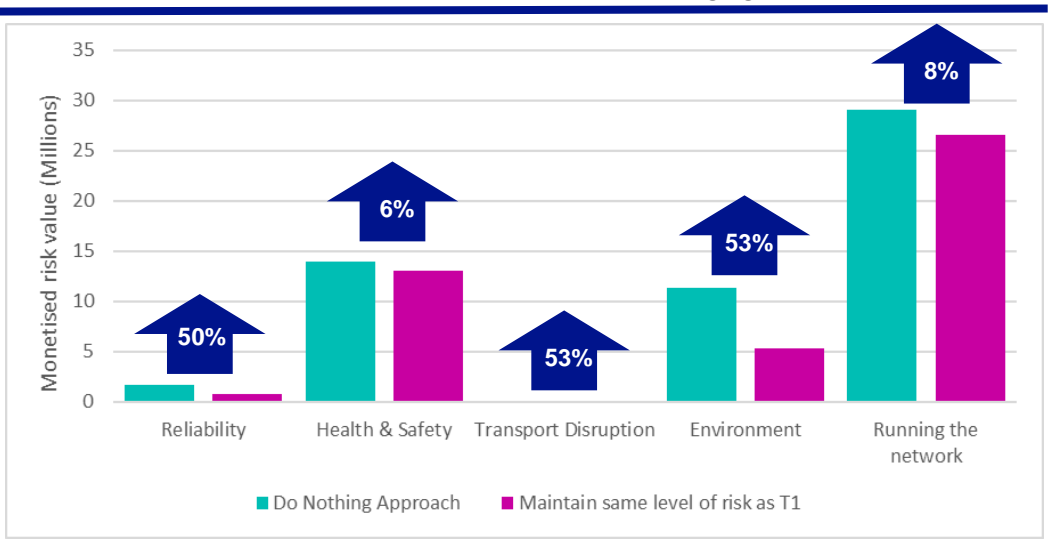

**National Grid** investment at all (blue) over same period. **The higher the number, the higher the risk** 15 Graph shows monetised risk values at end of 2028 for option (pink) against if we were to do no

\*Over 8 year period based on 17/18 figures

#### **Option 3 – Improve reliability by 10% by end of T2** 1,992 (m)

- This option looks at the impact of improving availability and reliability by 10% by the end of T2. Safety and Environmental risk are stable
- In this option:
	- This requires increase in spend to deliver the benefits
	- Increased Asset Health investment at exit points in addition to planned asset health investment at terminals
	- Likelihood of unplanned outages reduced

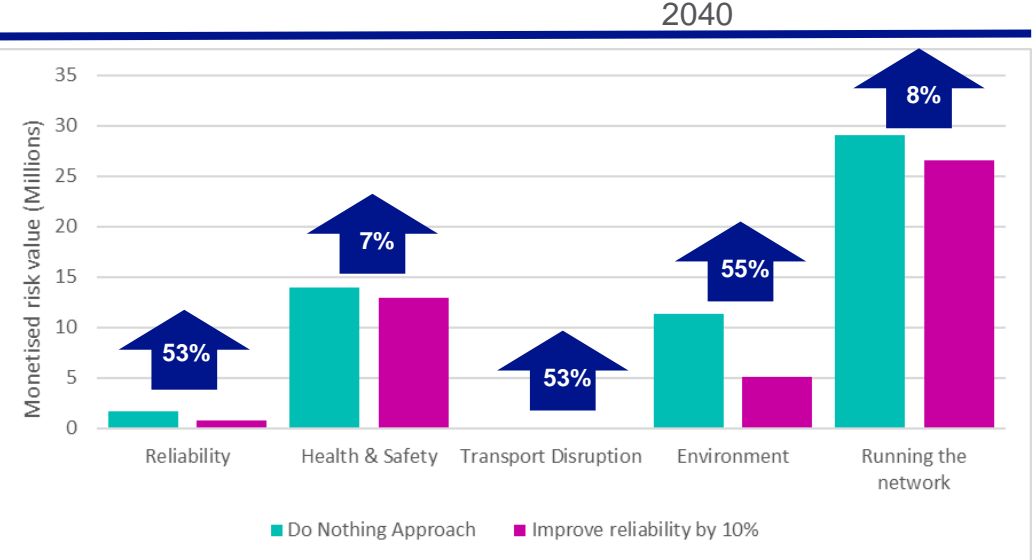

Eight year T2 spend\*

**National Grid** investment at all (blue) over same period. **The higher the number, the higher the risk** 16 Graph shows monetised risk values at end of 2028 for option (pink) against if we were to do no

\*Over 8 year period based on 17/18 figures

Annual Consumer bill impact

£ 4,928 (m)

Monetised risk removed by

**£0.23 /bill**

## **All costed options summary**

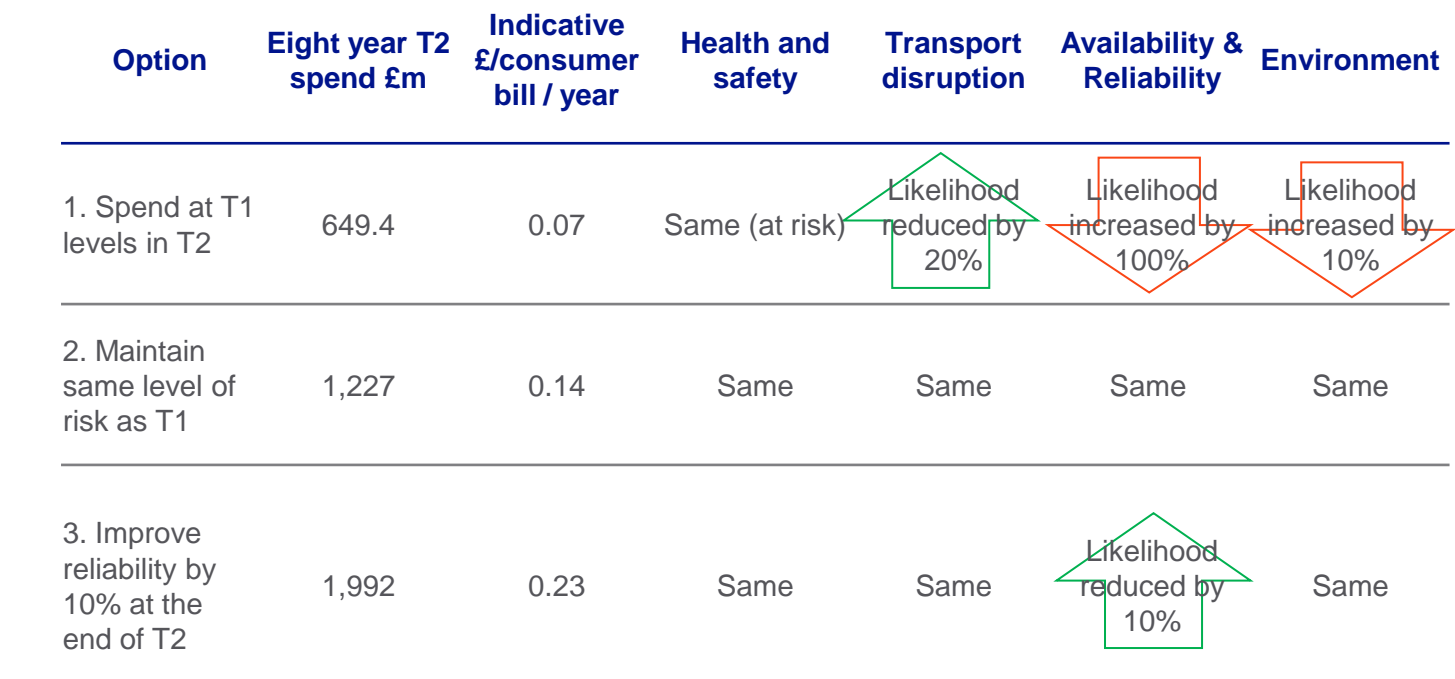

#### **National Grid** 17

Default options

Default options

Requested by Requested by<br>stakeholders

## **We're continuing to develop these options**

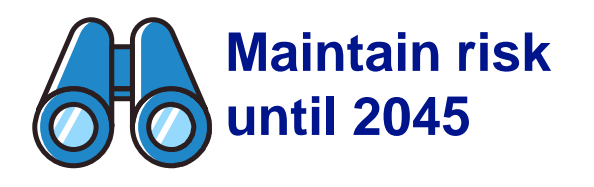

• Due to the level of uncertainty, we are unable to develop this option at this time

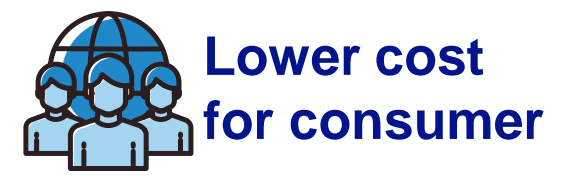

- Stakeholders have asked us to develop this option
- This aligns with learning from the water industry
- We will understand stakeholder views further and develop a suitable option

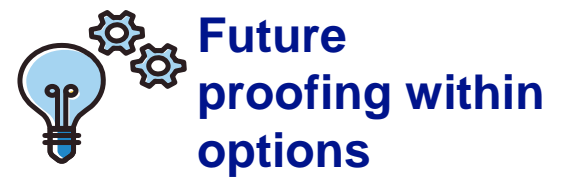

- Stakeholders have asked us to investigate the impact of future proofing the Gas National Transmission System e.g. hydrogen
- We have started looking at what this might look like

## **Quick Poll – Impact and Interest**

**On a scale of A to E, where A is not impacted at all and E is impacted a great deal, how impacted are you or those you represent) by what we've just spoken about?**

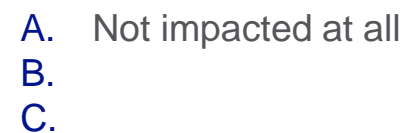

- D.
- E. Impacted a great deal

**On a scale of A to E, where A is not interested at all and E is interested a great deal, how interested are you (or those you represent) by what we've just spoken about?**

- A. Not interested at all
- B.
- C.

D.

E. Interested a great deal

## **Quick Poll…**

#### **1. Have we provided you with enough information to allow you to take a view?**

- A. Yes
- B. Somewhat
- C. No

Please give a reason for your answer

#### **2. At this stage, which of these is your preference?**

- A. Keeping cost the same as T1
- B. Keeping risk the same as T1
- C. Increased reliability by 10%

If there was another option, what would it be?

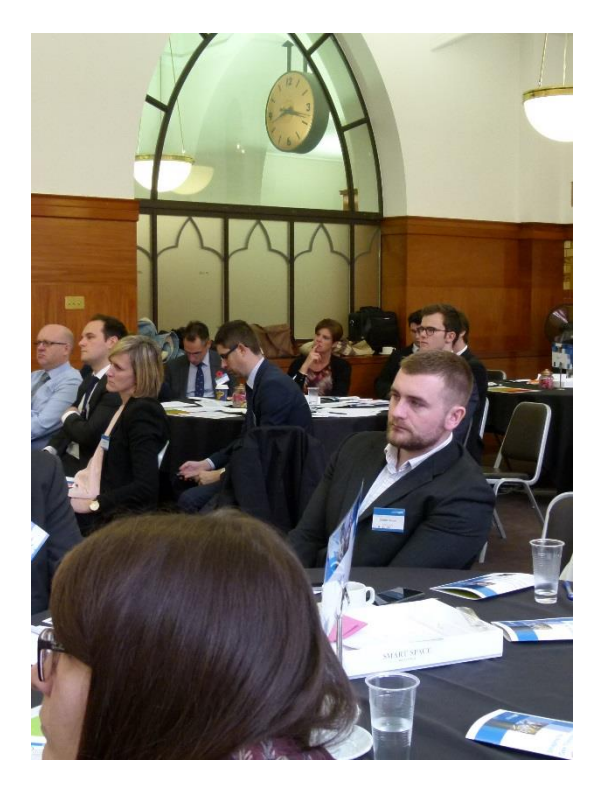

## **Quick Poll…Having heard about each of these options…**

#### **1. Should we pursue the reduced cost to consumer option further?**

- A. Yes
- B. Unsure more information needed
- C. No

If unsure, please state what additional information you'd need to inform your view

#### **2. Should we pursue future proofing within these options further?**

- A. Yes
- B. Unsure more information needed
- C. No

If unsure, please state what more information you'd need to inform your view

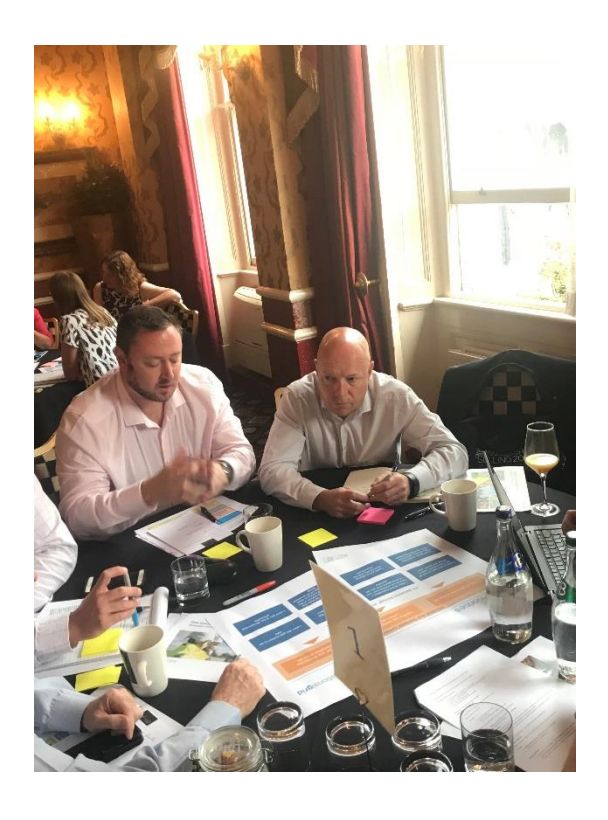

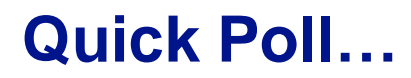

#### **1. How would you like to receive the output of this work?**

- A. Report of all the findings
- B. Webinar
- C. Workshop or event
- D. Other

If other, please specify

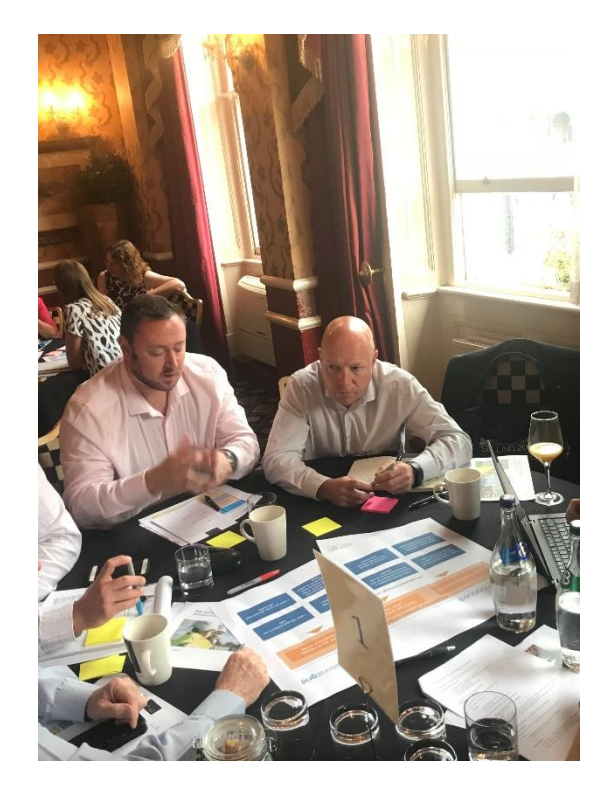

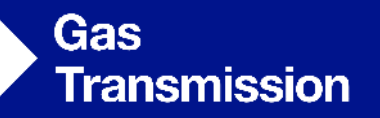

# **Asset Health**

• Select 'reset slide' (note: Using this action will reset all of **3** the manual formatting on the page)

How it all fits together

nationalgrid

## **Where does Asset Health fit in with the wider plan**

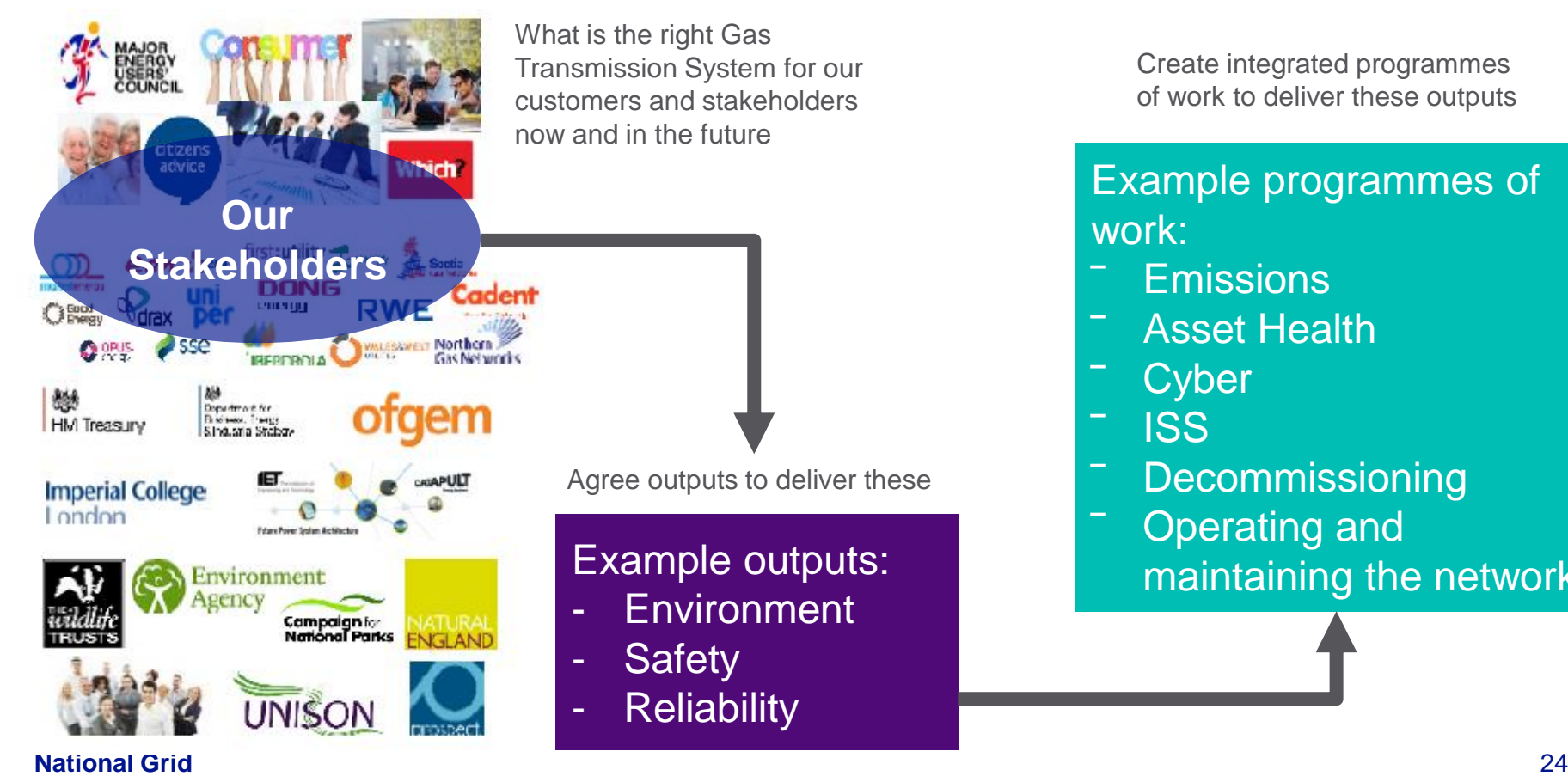

Create integrated programmes of work to deliver these outputs

Example programmes of work:

- **Emissions**
- ‾ Asset Health
- **Cyber**
- ‾ ISS
- **Decommissioning**
- ‾ Operating and maintaining the network

#### **What's next…**

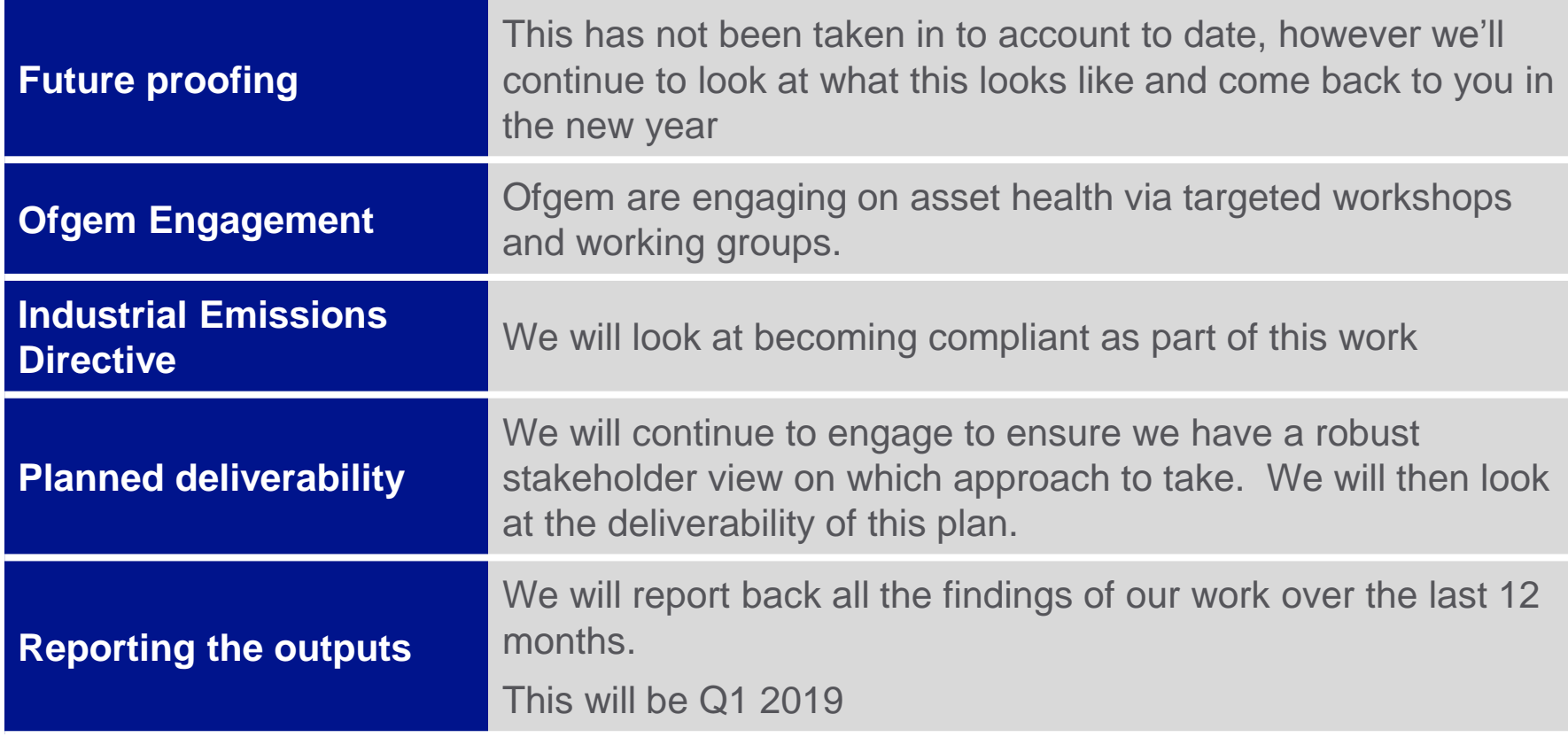

## **Any questions?**

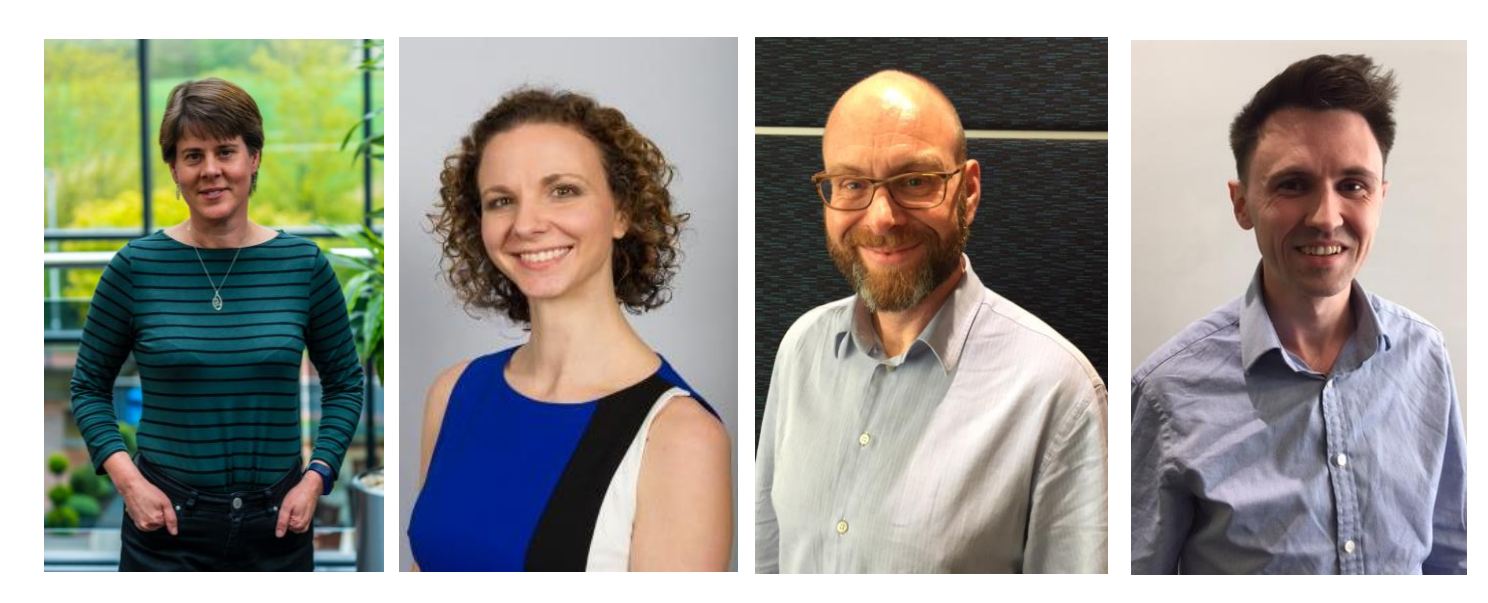

#### **Bridget Hartley**

RIIO 2 Submission Manager

#### **Jenny Pemberton**

**Stakeholder** Engagement Manager

**Neil Tansley** Asset Performance Manager

#### **Adam Baker**

Asset Management Analyst

## **Thank you for joining the call today**

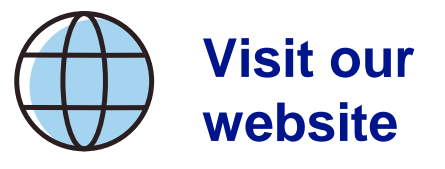

• You will find everything we've engaged on, updates and plans for our RIIO T2 journey as well as ways to engage:

#### **www.yourenergyfuture.nationalgrid.com**

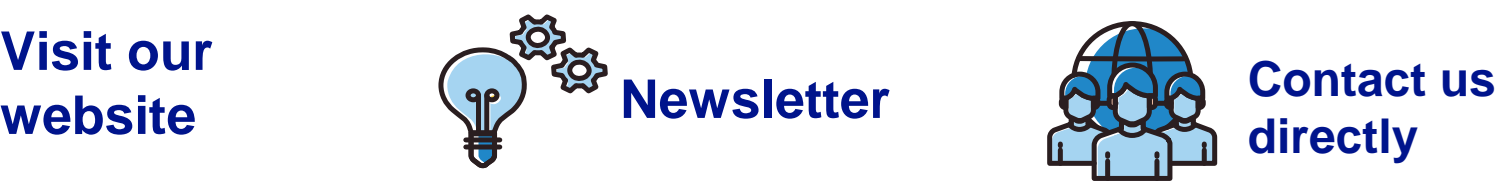

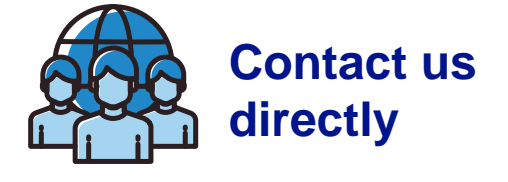

- If you've entered your email address you will receive our regular newsletter that contains:
	- Updates on our RIIO 2 plans
	- Deep dive on key topics
	- Upcoming events and activities
	- Signpost relevant events

• Jennifer.Pemberton@national grid.com

# nationalgrid